## **KiPro Storage Chart** *Suggestions for recording times*

# **KiPro Storage Calculations**

Storage for KiPro is available in a variety of formats including the HD spinning disc KiPro Storage modules\*, the SSD KiPro Storage modules \*\* and Expresscard34 memory modules.

Some of these options are available currently and some will be enabled shortly.

When it comes to expected storage space for captured media files to any one of the ProRes formats, the amount of storage available is a shifting target as the user may use any combination of raster sizes, frame rates or compression choices and all of these can be mixed to the same storage module.

Therefore the charts you will see below are nothing more than suggestions of expected capture times based upon particular rates, raster sizes and codec choices in the case of uniform capturing to a storage module with 2 channels of audio and are therefore meant as nothing more than rough guidelines for sales conversations.

For more detailed storage calculation use, AJA suggests utilizing either the desktop AJA Data Rate Calculator Application to be found at<http://www.aja.com/support/kona/kona-3-3x.php>or the AJA DATACALC application available at the Itunes Application store: <http://itunes.apple.com/us/app/aja-datacalc/id343454572?mt=8>

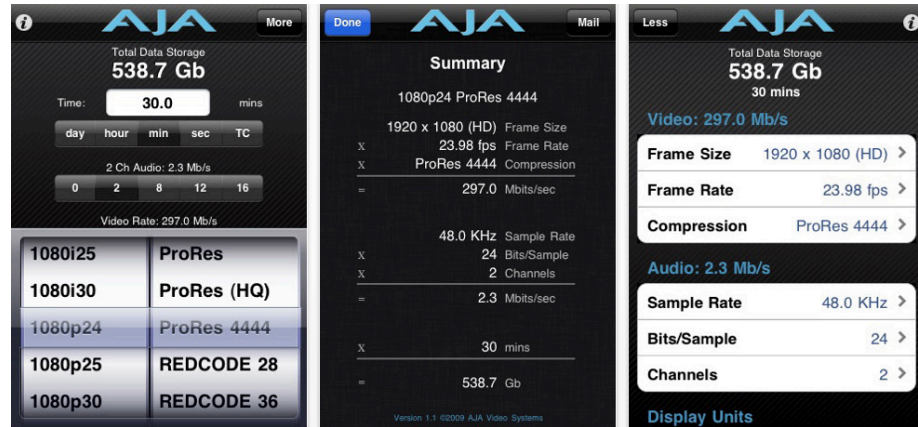

Because it matters.

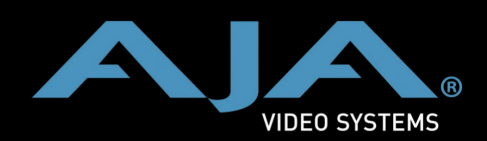

www.aja.com | 530-274-2048 | Grass Valley, California

#### **1080p @ 24fps**

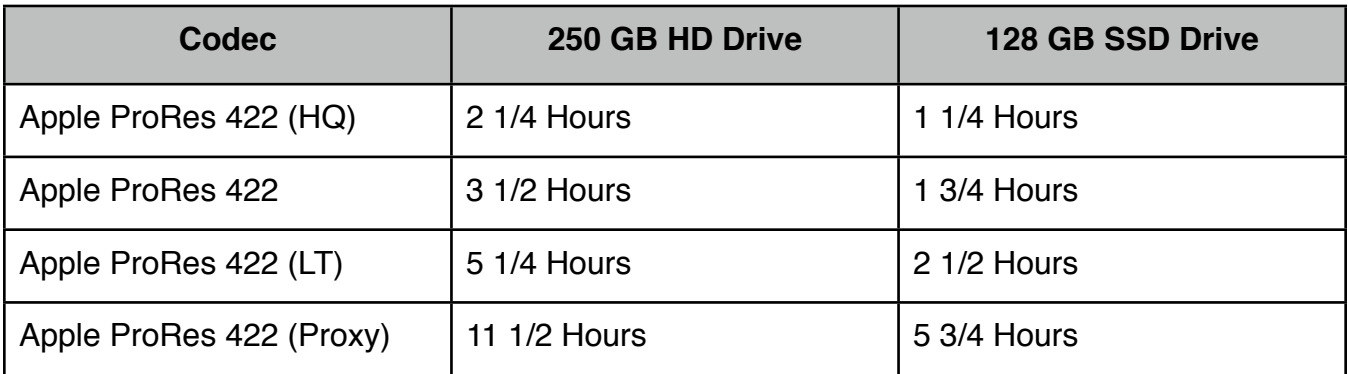

### **1080i@ 30fps**

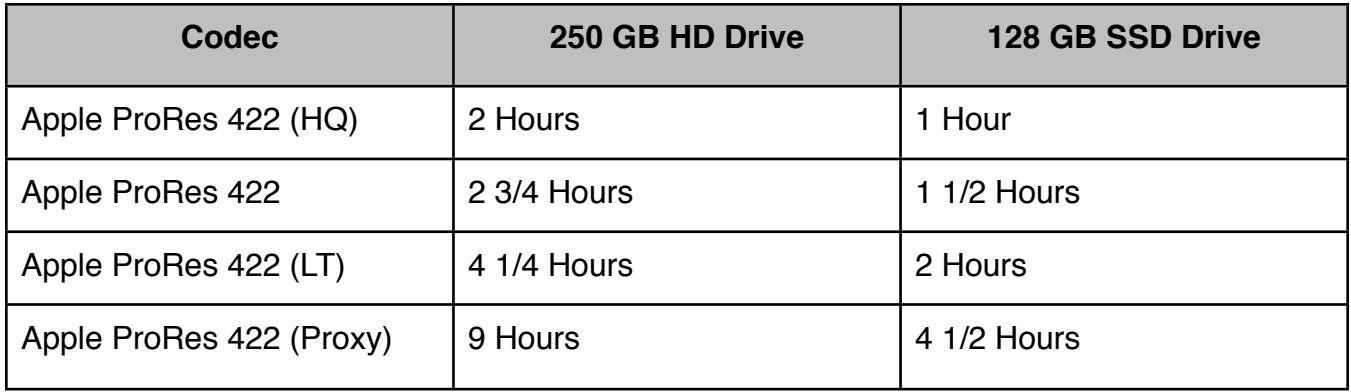

### **720p@ 60fps**

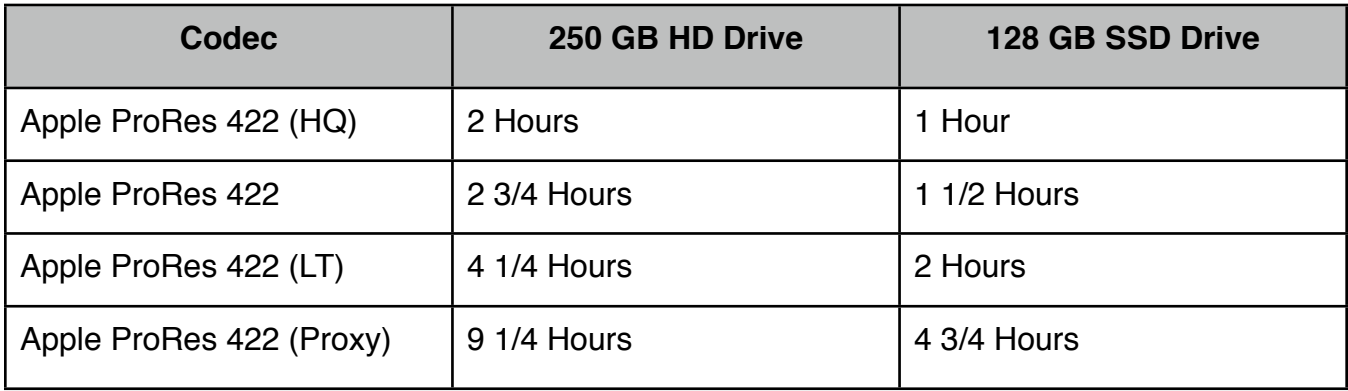

For all calculations AJA DataCalc v7.1 was used with audio set to 48kHz, 24 bit, 2 channels

Because it matters.

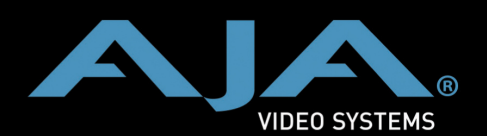

## **NTSC**

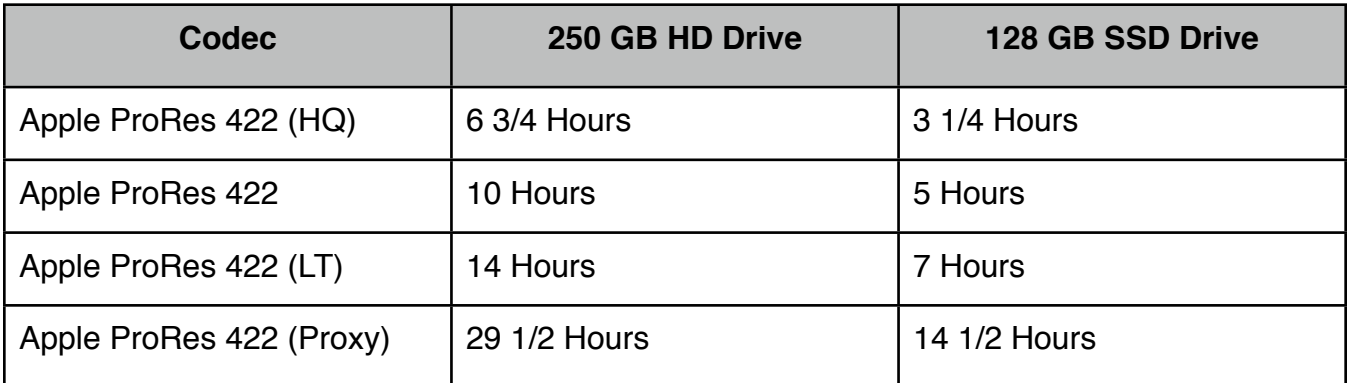

## **PAL**

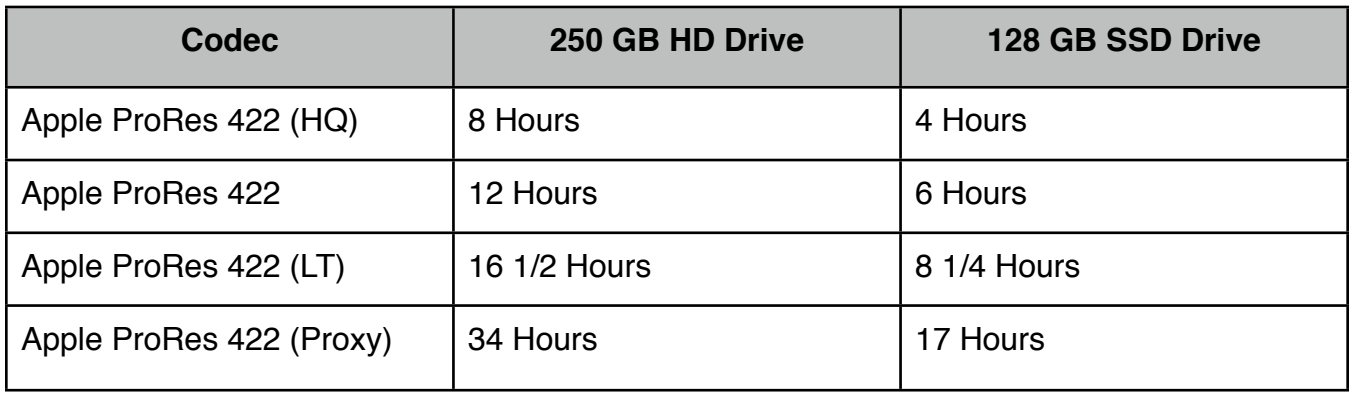

#### **1080p @ 25fps**

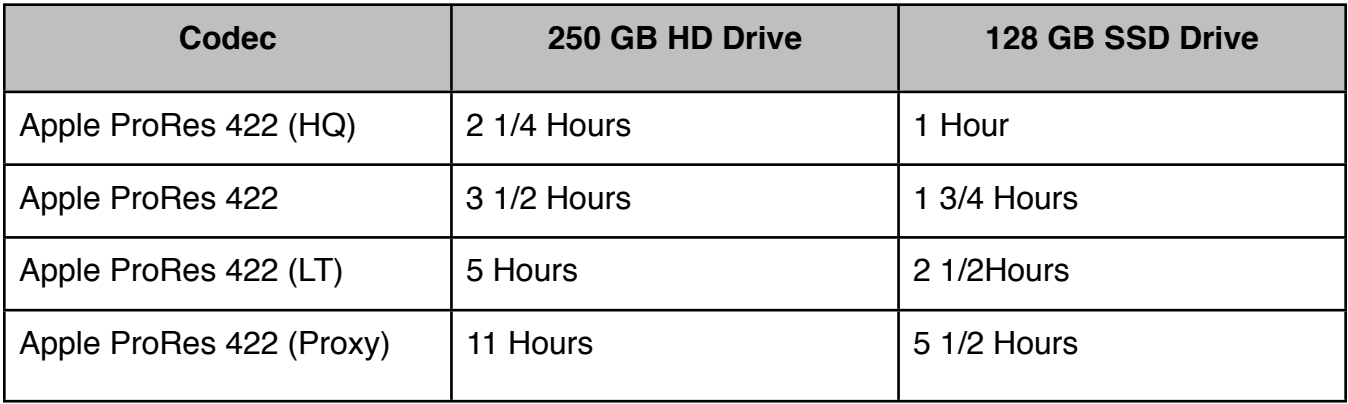

For all calculations AJA DataCalc v7.1 was used with audio set to 48kHz, 24 bit, 2 channels

Because it matters.

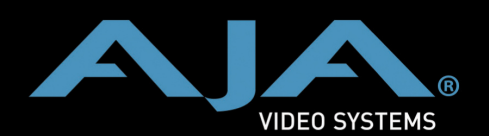

#### **720p @ 50fps**

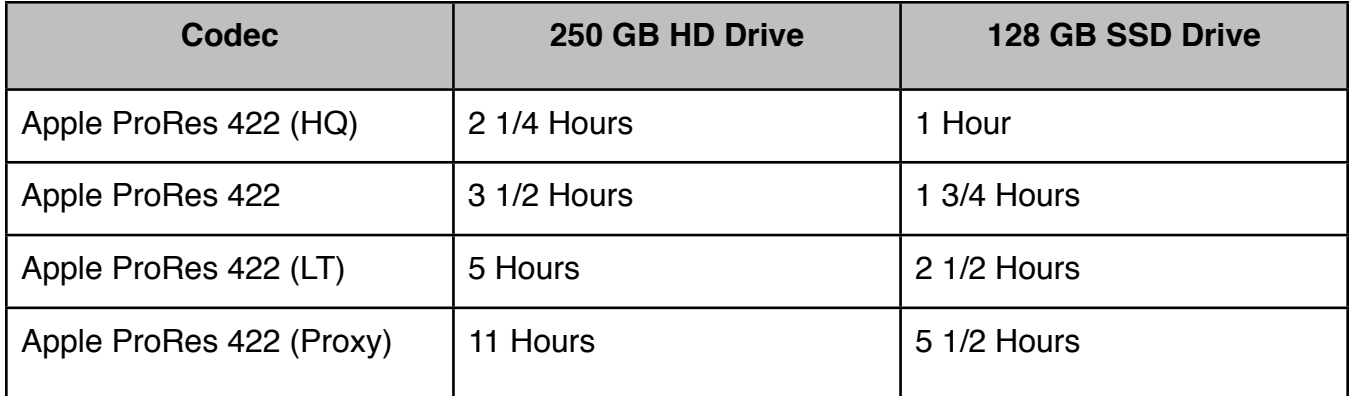

For all calculations AJA DataCalc v7.1 was used with audio set to 48kHz, 24 bit, 2 channels

*\*The 250 GB HD has 224.75GB useful available capacity for recordings after formatting and 10% Media Full cut-off. \*\*The 128 SSD has 114.92 GB useful available capacity for recordings after formatting and 10% Media Full cut-off.*

Because it matters.

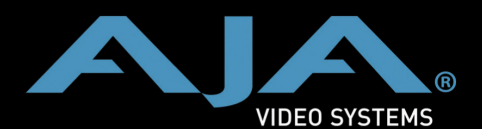